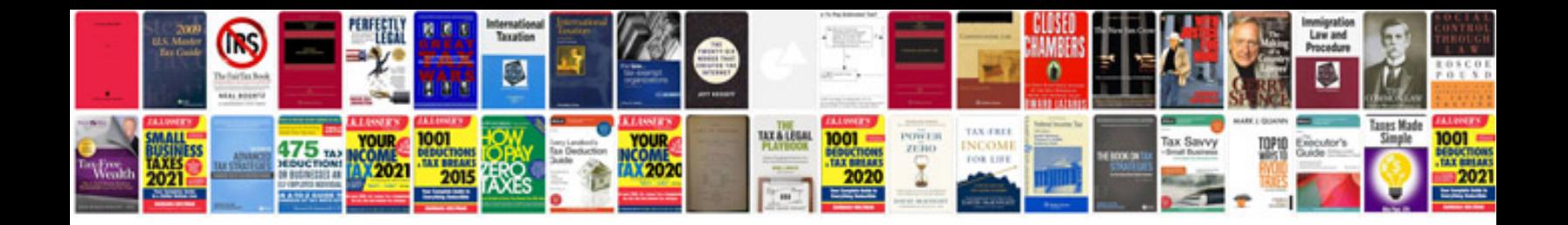

**Project management for healthcare information technology**

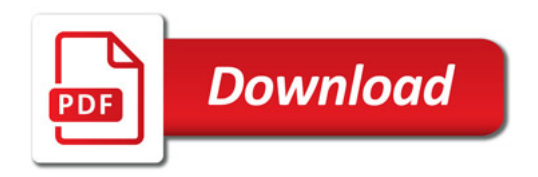

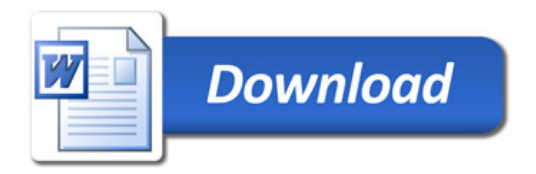